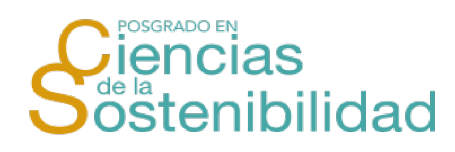

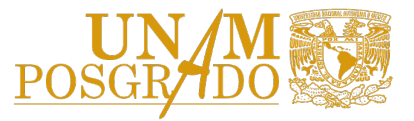

## **Requisitos para solicitar revisión de estudios y autorización de examen de grado – Maestría**

- **I. 5 votos.** Son emitidos por cada uno de los miembros del jurado de examen de grado. El formato de voto para cada modalidad de graduación se encuentra en los **descargables de Maestría**. Las **firmas** de los sinodales pueden ser **digitales**.
- **II. Comprobante de datos personales.** Ingresar con sus claves de acceso en: **https://www.saep.unam.mx/** y entrar en actualización de datos personales para poder generarlo.
- **III. Constancia de no adeudo de Bibliotecas**. Generar en: https://siicana.dgb.unam.mx/ (tramitar hasta que la Coordinación de visto bueno a los cinco votos y se envíe en PDF. la versión final del trabajo escrito).
- **IV. Solicitud de emisión de grado**. Se encuentra en los **descargables de Maestría**, debe llenarse a computadora y *firmarse de manera autógrafa*.
- **V. 6 fotografías tamaño título o diploma**, dependiendo del material seleccionado en la solicitud de emisión de grado. En los **descargables de Maestría** se encuentra el archivo: **Características de las fotografías.**
- **VI. Autorización de Transferencia de Información (ATI)**. Generar formato en la liga: https://egreso.dgae.unam.mx:8001/alumnos/login - Imprimir los 2 PDFs que genera el sistema y *firmar de manera autógrafa*. El alumno deberá entregar la hoja que dice **"EXPEDIENTE DGAE"** en la esquina inferior izquierda. La hoja que dice **"EGRESADO"** se la queda el alumno.
- **VII. Solicitud de graduación**  la coordinación se encarga de enviarla al alumno. El alumno la debe imprimir y **firmar de manera autógrafa**.

## **IMPORTANTE:**

- Todos estos documentos se deberán enviar al correo: angelrch@posgrado.unam.mx para su revisión y se debe poner como asunto: **Solicitud de autorización de examen – Nombre del alumno**.
- Las **fotografías, la solicitud de emisión de grado**, el **ATI** y la **solicitud de graduación** se deben entregar **en fisico** y con **firmas autógrafas (**de preferencia con **tinta azul)** en la coordinación.
- Una vez que se solicite la autorización de examen al Depto. de Revisión de Estudios de Posgrado (*REP*), puede tardar de *2 a 3 semanas* en liberarse y la coordinación se encargará de notificarle al alumno.